# **Cours 10 : Donner de la rétroaction à deux auteurs sur** *Google Documents* **concernant le vocabulaire**

## **Stratégie travaillée**

G. Je **révise et améliore** mon article d'information **en donnant des commentaires**.

*G.4. Je m'assure que mon vocabulaire est riche et varié.*

## **Préparation du matériel**

#### **Pour l'enseignante**

- Copie des *Google Documents* suivants :
	- o [Donner des commentaires \(activité d'amorce\)](https://docs.google.com/document/d/1XBFUVsRPLlig2HKjREkD91vhMm85Euvb-XZtW-Ds-J0/edit?usp=sharing)
	- o [Exemple de commentaires pertinents](https://docs.google.com/document/d/1R4AZrSJYjDPnP97_NnZymiuHpUyYw6R_m21ycZNlKcg/edit?usp=sharing)
	- o [Texte sur l'hippocampe pour le modelage](https://docs.google.com/document/d/1PQDADjDnRY42w2us-t51xuVSYXIgNx3WqCnhJPb2CxU/edit?usp=sharing)
- Capsule vidéo récapitulative : [Formuler des commentaires à un auteur](https://www.youtube.com/watch?app=desktop&v=EEJ1Vo3ul0Y)

#### **Pour les élèves**

- Tableaux d'ancrage pour formuler des commentaires
- Tableaux d'ancrage de révision et d'amélioration de l'article de l'information (en particulier celui sur le vocabulaire)
- Articles d'information écrits et partagés sur *Google Documents* lors du cours 6
- Au besoin, tutoriels suivants :
	- o [Partager un document avec](https://youtu.be/CDrk9T-UcnE) *Google Documents*
	- o [Se familiariser avec](https://youtu.be/COW_7XP1fJ4) *Google Documents*
	- o Utiliser *Mote* [pour donner des commentaires audio](https://youtu.be/LAduGrNiEjQ)
	- o [Réviser et améliorer le vocabulaire](https://www.youtube.com/watch?v=zquxf1D9Vrc)

#### **1. Amorce**

L'enseignante projette une copie du document *Donner des commentaires (activité d'amorce*) (voir présentation du matériel) sur *Google Documents*.

Mars est la quatrième planète de notre système solaire en partant du soleil. Elle se situe juste après Mercure par rapport à sa taille. Mars tient son nom du dieu de la guerre romain, Mars. Cette planète tient son nom du dieu romain de la guerre Mars à cause de sa couleur rougeâtre. On l'appelle d'ailleurs aussi la « planète rouge ». Cette couleur est due aux oxydes de fer (rouille) qui se trouvent dans le sol.

Commentaire : Je trouve que tu as un bon paragraphe. J'ai appris beaucoup de choses sur ton sujet. Tu pourrais aussi parler d'autres informations si tu veux. Je trouve que tu es très bon en écriture !

Source : Wikimini, article sur Mars (planète) disponible [ici.](https://fr.wikimini.org/wiki/Mars_(plan%C3%A8te))

Elle lit d'abord le paragraphe, puis le commentaire qui a été donné et demande aux élèves s'il s'agit d'un bon commentaire ou non. Ils doivent justifier leur réponse.

- Les élèves pourraient souligner que le commentaire n'est **pas assez précis** et **ne donne pas suffisamment de pistes d'amélioration** à l'auteur : le commentaire est trop général, il aurait été possible d'écrire cela pour à peu près n'importe quel texte;
- Les élèves pourraient souligner que la **suggestion** de parler d'autres informations est intéressante, mais **pourrait être précisée**;
- Les élèves pourraient souligner qu'il s'agit d'un **commentaire positif**, ce qui est important lorsqu'on fait des commentaires à un auteur;
- Les élèves pourraient souligner que le commentaire n'a pas été fait à partir des **tableaux d'ancrage de révision et d'amélioration de l'article d'information**.

## **2. Présentation de la stratégie**

Dans le but que les élèves se remémorent la manière de formuler de bons commentaires, l'enseignante leur fait visionner la capsule vidéo [Formuler des commentaires à un auteur.](https://www.youtube.com/watch?v=EEJ1Vo3ul0Y)

Cette capsule n'a pas pour objectif de se substituer à l'enseignement, étant donné que la stratégie a déjà été abordée dans un cours précédent, mais plutôt de fournir un appui supplémentaire en complémentarité à l'enseignement et aux activités proposées pour la travailler.

L'enseignante peut relire au besoin avec les élèves le tableau « formuler des commentaires » en donnant des exemples. Elle leur demande également de ressortir leur tableau d'ancrage de révision et d'amélioration du vocabulaire sur lesquels ils pourront s'appuyer pour la pratique guidée qui suivra.

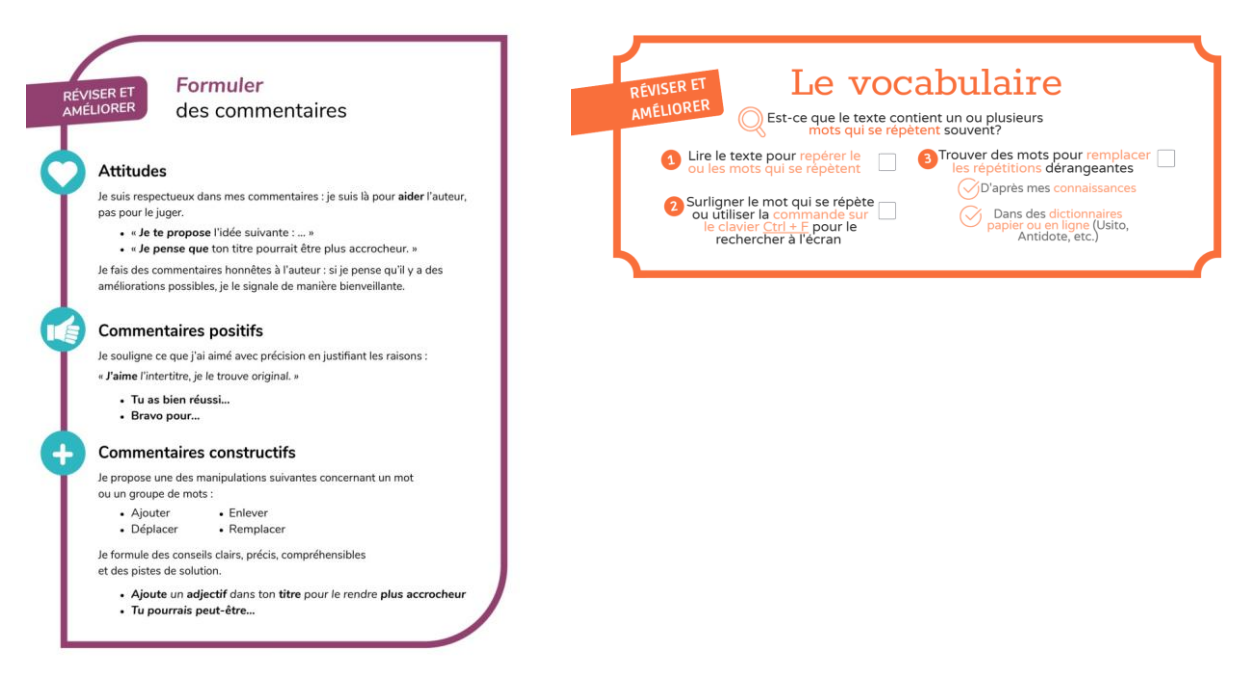

## **3. Pratique guidée avec l'enseignante**

L'enseignante projette de nouveau le paragraphe présenté en amorce sur *Google Documents*. Elle demande aux élèves de proposer des commentaires en s'appuyant de leurs tableaux d'ancrage de révision et d'amélioration.

Lorsqu'ils formulent un commentaire, les élèves sont invités à dire s'il s'agit d'un commentaire positif ou un commentaire constructif et à identifier le tableau d'ancrage de révision et d'amélioration qui y est associé (ex. : phrases variées, procédés informatifs, vocabulaire, etc.). Si elle se rend compte que certaines catégories n'ont pas été évoquées, l'enseignante demande aux élèves s'ils sont en mesure de formuler des commentaires sur ces dernières.

L'enseignante peut aider les élèves à bien formuler les commentaires, en leur rappelant qu'il est important d'être respectueux et bienveillant pour l'auteur qui a écrit le texte.

Voici un [exemple de commentaires possibles.](https://docs.google.com/document/d/1R4AZrSJYjDPnP97_NnZymiuHpUyYw6R_m21ycZNlKcg/edit?usp=sharing) Les élèves pourraient décider de faire des commentaires différents tout aussi valables.

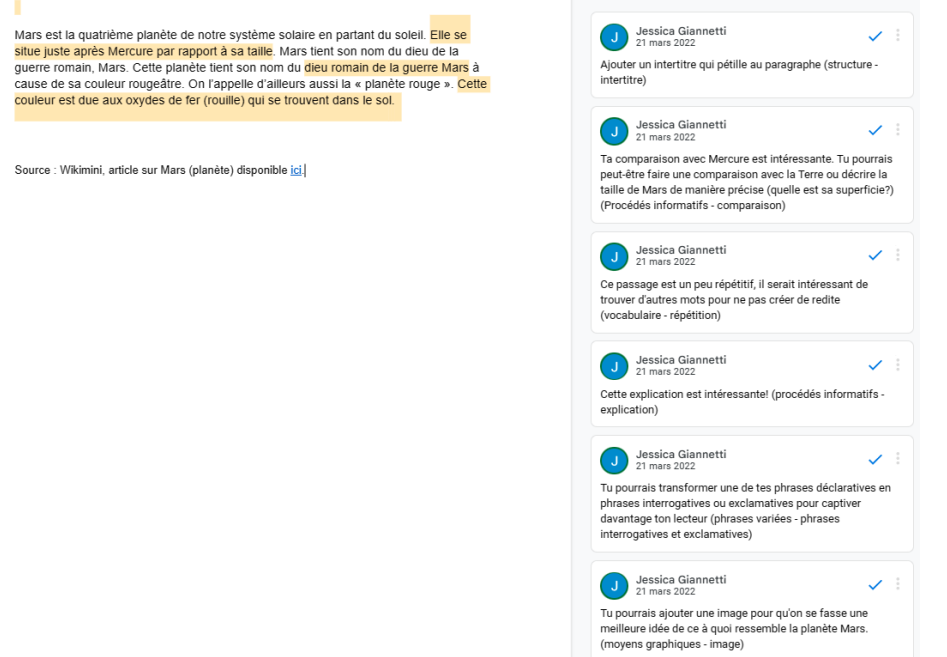

#### **4. Modelage (formuler des commentaires concernant le vocabulaire)**

L'enseignante utilise une copie du texte sur l'hippocampe sur *Google Documents* (voir présentation du matériel) pour faire le modelage sur le vocabulaire.

Je vais maintenant relire un article d'information sur l'hippocampe en me concentrant sur le **vocabulaire. Mon objectif est de faire des propositions d'amélioration** à l'auteur.

Puisque l'article d'information a pour sujet l'hippocampe, je me doute que c'est un mot qui se répètera souvent. Je vais donc **faire une recherche en cliquant en même temps sur « Ctrl + F »** et je vais écrire le mot « hippocampe ».

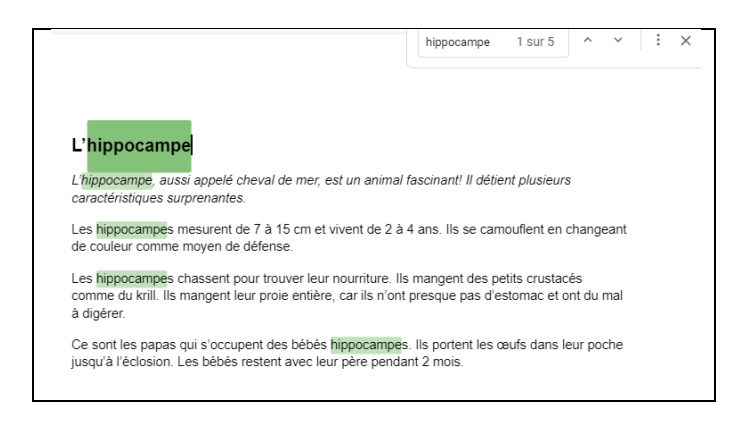

Je peux rapidement constater que le mot « hippocampe » revient cinq fois dans le texte. Mon objectif n'est pas de changer toutes les répétitions, car c'est normal de retrouver plus d'une fois un même mot, en particulier s'il s'agit du sujet du texte. Toutefois, si je suis capable de trouver des mots plus variés pour éviter que le vocabulaire soit trop redondant, je vais suggérer des modifications.

Je regarde toutes les répétitions du mot « hippocampe » en cliquant sur la flèche vers le bas. Le mot apparait une première fois dans le titre : c'est normal, c'est le sujet de l'article d'information. Je clique sur la flèche et je vois que le mot apparait une deuxième fois très rapidement. J'accepte la répétition, car c'est le début de mon article d'information et il est normal de répéter le sujet.

Je regarde la prochaine répétition. C'est le début du premier paragraphe de développement. **Je pourrais trouver un synonyme pour remplacer la répétition.** Dans la vidéo d'information qu'on a vue sur l'hippocampe, on disait au début « l'étalon des mers ». Je vais prendre cette idée et remplacer « Les hippocampes » par « Ces étalons des mers ».

Je regarde maintenant la quatrième répétition. Elle se trouve au début du deuxième paragraphe de développement. Puisque j'ai changé la répétition dans le paragraphe précédent, je trouve que ce serait acceptable de garder celle-ci.

Je regarde la dernière répétition : on parle des bébés hippocampes. Je me demande s'il y a un mot plus précis pour parler des bébés hippocampes. **Je vais faire une recherche d'information très ciblée pour vérifier.** Je vais ouvrir le moteur de recherche *Google* et écrire les mots-clés « bébé hippocampe ».

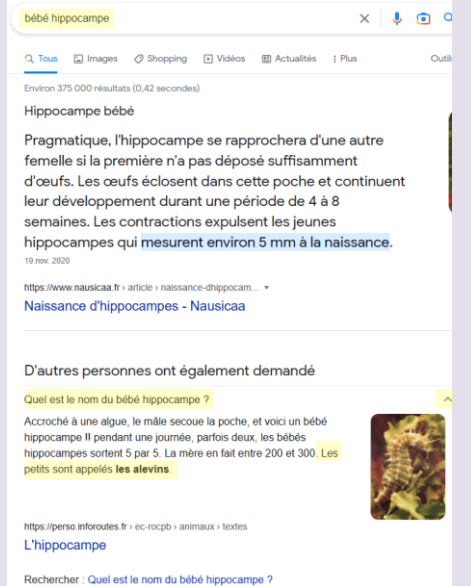

Je vois qu'il y a d'abord un petit texte qui apparait, mais en le lisant rapidement, je ne vois pas la réponse à ma question. Je vois un peu plus bas qu'il y a la catégorie « D'autres personnes ont également demandé », et le premier élément est « Quel est le nom du bébé hippocampe ? ». Je vais cliquer sur la flèche vers le bas pour voir si j'obtiens une réponse. Je lis l'information et je vois ma réponse à la fin du paragraphe : les alevins.

Je vais donc utiliser cette information pour éviter la dernière répétition. Je vais remplacer la fin de la phrase en écrivant : « Ce sont les papas qui s'occupent des bébés hippocampes qui sont appelés les alevins. »

**Je relis l'article d'information en cherchant d'autres mots qui se répètent.** Je vois que dans le deuxième paragraphe de développement, il y a un verbe qui revient deux fois : « manger ». Je me demande si je pourrais changer un des deux verbes pour que le vocabulaire soit plus varié. Je n'ai pas envie de changer le premier « mangent », car c'est la première fois que je l'utilise. Je vais donc essayer de penser à une idée de remplacement pour la phrase suivante : « Ils mangent leur proie entière, car ils n'ont presque pas d'estomac et ont du mal à digérer ». Qu'est-ce que je connais comme synonyme qui serait approprié dans le contexte ?

Si je n'ai pas d'idée, je peux regarder les suggestions du dictionnaire *Usito*.

[L'enseignante fait une recherche en ouvrant une page du dictionnaire Usito et recherche « manger » dans la barre de recherche.]

## 1. Manger [mãze] v. tr. dir. et v. intr. on V tr. dir. Avaler un aliment après l'avoir mâché  $\Rightarrow$  ingurgiter;  $FAM.$  s'enfiler. U déguster, dévorer, grignoter, remanger; FAM. engouffrer, se farcir. Manger une pomme, une orange. Manger de la viande, du poisson. Manger du fromage, un morceau de fromage. N'avoir rien à manger. - Manger une bouchée. - FAM. Manger un morceau

#### Je regarde la définition : *avaler un aliment après l'avoir mâché.*

Je pourrais choisir de remplacer le verbe « manger » par le verbe « avaler *»*. En plus, ça fonctionne bien avec le contexte de ma phrase : « Ils *avalent* leur proie entière … » Je regarde les autres synonymes proposés sur *Usito* : *ingurgiter, s'enfiler, déguster, dévorer, grignoter…* Je pourrais aussi prendre « dévorer ». Il me semble que « dévorer une proie », ce sont des mots qui vont bien ensemble. Je vais donc remplacer le mot « mangent » par « dévorent ».

Voici ce à quoi peut ressembler le document après le deuxième modelage (le vocabulaire).

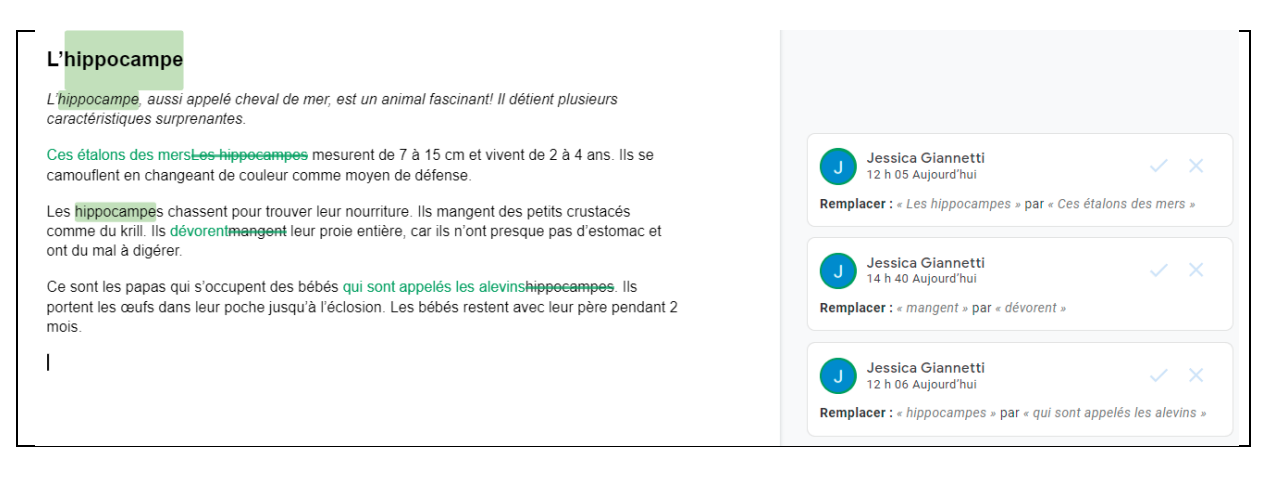

# **5. Pratique guidée**

Cette pratique guidée se fait à partir des paragraphes d'article d'information que les élèves ont rédigés au cours 6 et ont partagé aux réviseurs avec lesquels ils sont jumelés. Si les documents sur *Google Documents* n'ont pas encore été partagés, les élèves doivent fournir les liens de partage à leurs réviseurs. Ils peuvent consulter le tutoriel « Partager un document avec *Google Documents* » (voir présentation du matériel) au besoin. Ils pourront également se référer au tutoriel « Réviser et améliorer le vocabulaire » (voir présentation du matériel) pour revoir des fonctions utiles présentées dans le modelage, comme la commande *Ctrl + F*.

Les élèves travaillent individuellement en tant que réviseurs en donnant des commentaires aux deux auteurs avec qui ils sont jumelés à l'aide des tableaux d'ancrage « Formuler des commentaires » et « Réviser et améliorer le vocabulaire ».

L'enseignante s'assure que les élèves utilisent leurs tableaux d'ancrages et les questionne :

- As-tu fait un commentaire positif à l'auteur ? Et un commentaire constructif ?
- Comment peux-tu formuler ton commentaire pour qu'il soit bien reçu quand l'auteur le lira ?
- Comment cibles-tu les répétitions dans le texte? Quel(s) outil(s) peux-tu utiliser pour trouver des synonymes intéressants?
- As-tu des suggestions à faire à l'auteur ? Qu'est-ce qu'il pourrait employer comme synonyme(s) intéressant(s) pour rendre son vocabulaire riche et varié?

# **6. Synthèse de la stratégie « donner des commentaires pour améliorer un article d'information »**

L'enseignante demande aux élèves :

- Comment avez-vous trouvé l'expérience de donner des commentaires à un auteur réel (par opposition au cours dans lequel ils ont donné des commentaires à un auteur fictif) ?
- Avez-vous eu plus de facilité à donner des commentaires que la première fois ?
- Est-ce que le fait de donner des commentaires à un élève connu a changé quelque chose dans la façon de les formuler ?

## **Pratique guidée en supplément**

Si certains élèves ont besoin de s'exercer davantage à donner des commentaires à un auteur concernant le vocabulaire, ils peuvent le faire sur *Google Documents* dans le texte sur les renards qui suit le texte sur l'hippocampe du document « Texte sur l'hippocampe pour le modelage » (voir présentation du matériel).

Les élèves sont invités à travailler le vocabulaire en utilisant le tableau d'ancrage « Réviser et améliorer le vocabulaire » tout en s'assurant de formuler de bons commentaires. Ils peuvent se référer aux capsules vidéo « Formuler des commentaires à un auteur » (pour revoir comment formuler des commentaires pertinents de manière à ce qu'ils soient bien reçus par l'auteur) et « Réviser et améliorer le vocabulaire » (pour revoir comment utiliser la commande *Ctrl + F* et la recherche de synonymes dans le dictionnaire *Usito*) (voir présentation du matériel).

Pendant l'activité, l'enseignante peut questionner les élèves :

- Combien y a-t-il de fois le mot « renard » dans l'article d'information? (Pour vérifier s'ils ont bien intégré la fonction « Ctrl + F ». Réponse : 16 fois)
- Quels synonymes peut-on utiliser pour remplacer le mot « renard »? Comment les avez-vous trouvés? Y a-t-il d'autres façons d'éviter des répétitions du mot « renard »?
- Avez-vous trouvé d'autres répétitions dérangeantes dans l'article d'information? (Réponses possibles : le verbe *appartenir* qui revient dans l'intertitre et la phrase qui suit, le verbe *s'accoupler* dans l'avant-dernier paragraphe et le nom *maladie* dans le dernier paragraphe)
- Est-ce qu'on pourrait combiner certaines idées pour éviter une répétition? (Cibler un passage en particulier, par exemple : Le renard **s'accouple** l'hiver et pour **s'accoupler**, il fait un terrier avec plusieurs tunnels.)

#### **Corrigé de l'activité sur les renards** (plusieurs réponses possibles)

#### **Les renards (Donner des commentaires à un auteur fictif d'article d'information)**

#### Alimentation du renard

#### Qu'est-ce qu'on mange? *(Remplacement de l'intertitre par un intertitre plus accrocheur qui ne contient pas la répétition « renard »)*

Le renard mange de la viande, des petits fruits, des petits mammifères et des oiseaux. Son alimentation dépend aussi de la région et l'espèce et bien sur de possibilités en conséquence des saisons.

À quelle famille appartient le renard?

À quelle famille appartient-**il**? *(Remplacement de « renard » par un pronom)*

Le renard appartient à la famille des canidés tout comme les chiens et plein d'autres animaux. Ce mammifère rusé *(Remplacement de « renard » par un synonyme qui donne des informations supplémentaires pour décrire)*

#### La taille du renard Sa taille *(Enlever « du renard » et le remplacer par un déterminant possessif)* Le renard peut mesurer un mètre à partir de son museau jusqu'à son derrière.

La reproduction chez les renards

Les renards naissent les yeux fermés. Les petits renardeaux sont complètement recouverts de poils après 54 jours, mais leurs yeux sont toujours fermés.

Savais-tu que les renardeaux naissent les yeux fermés? Ils ne les ouvriront pas avant 54 jours! *(Reformulation pour éviter les répétitions « renard » et « yeux »*)

Commentaire positif : L'utilisation du mot précis « renardeau » pour parler des bébés du renard. Le renard s'accouple l'hiver et pour s'accoupler, il fait un terrier avec plusieurs tunnels.

Lorsque le renard s'accouple l'hiver, il fait un terrier avec plusieurs tunnels. *(Reformulation pour éviter la répétition des verbes « s'accoupler »)*

L'espérance de vie des renards

Le renard à l'état sauvage peut vivre de 2 à 3 ans. La cause fréquente de la mort des renards leur mort est la maladie. Le renard roux constitue le premier vecteur de la rage et il est aussi le vecteur de plein d'autres maladies peut porter des puces ou d'autres maladies. Le renard est aussi porteur de puces.

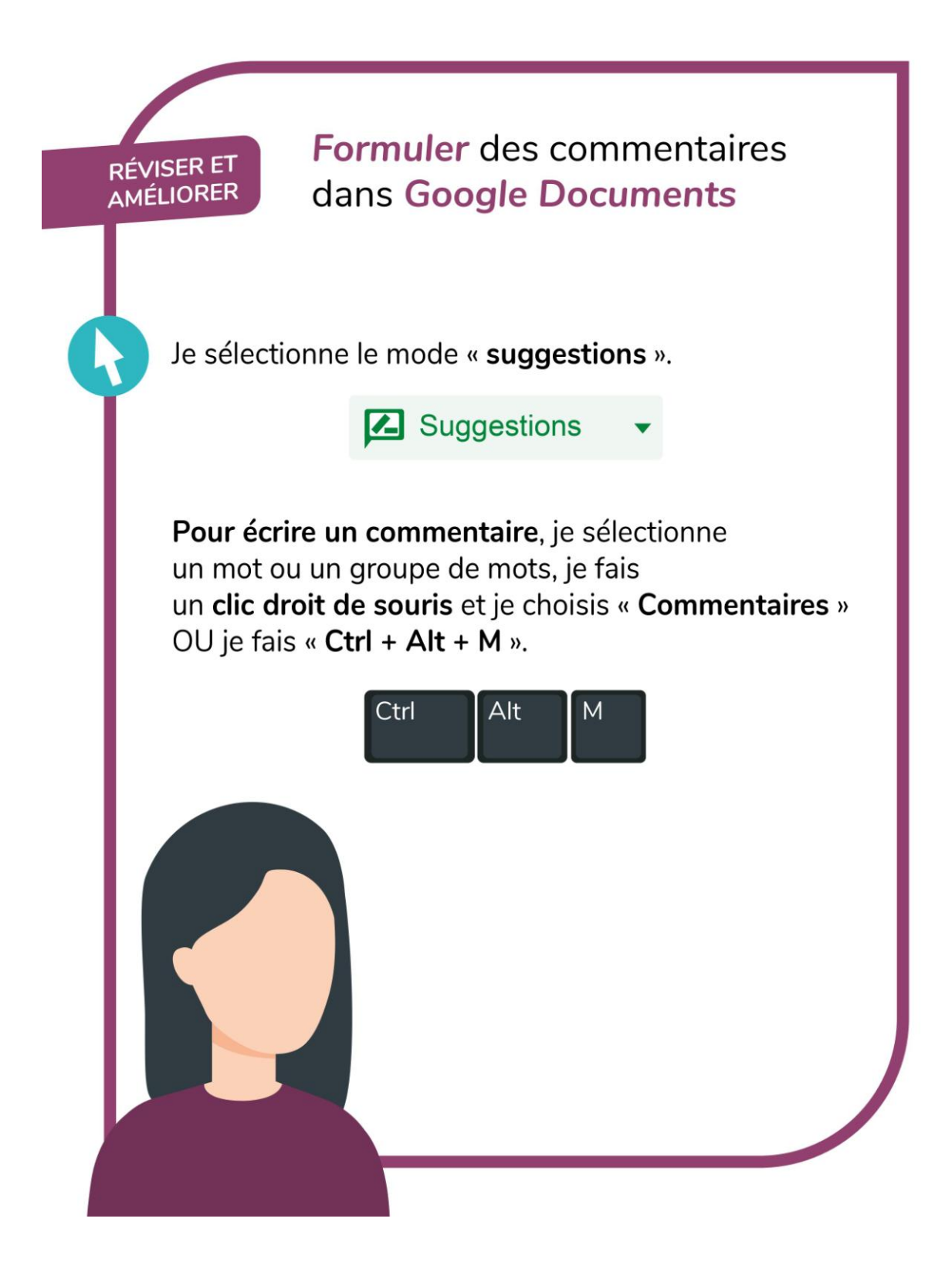

## **RÉVISER ET** AMÉLIORER

# **Formuler** des commentaires

# **Attitudes**

Je suis respectueux dans mes commentaires : je suis là pour aider l'auteur, pas pour le juger.

- « Je te propose l'idée suivante : ... »
- « Je pense que ton titre pourrait être plus accrocheur. »

Je fais des commentaires honnêtes à l'auteur : si je pense qu'il y a des améliorations possibles, je le signale de manière bienveillante.

# **Commentaires positifs**

Je souligne ce que j'ai aimé avec précision en justifiant les raisons : « J'aime l'intertitre, je le trouve original. »

- · Tu as bien réussi...
- Bravo pour...

# **Commentaires constructifs**

Je propose une des manipulations suivantes concernant un mot ou un groupe de mots :

- Ajouter • Enlever
- Déplacer • Remplacer

Je formule des conseils clairs, précis, compréhensibles et des pistes de solution.

- Ajoute un adjectif dans ton titre pour le rendre plus accrocheur
- · Tu pourrais peut-être...

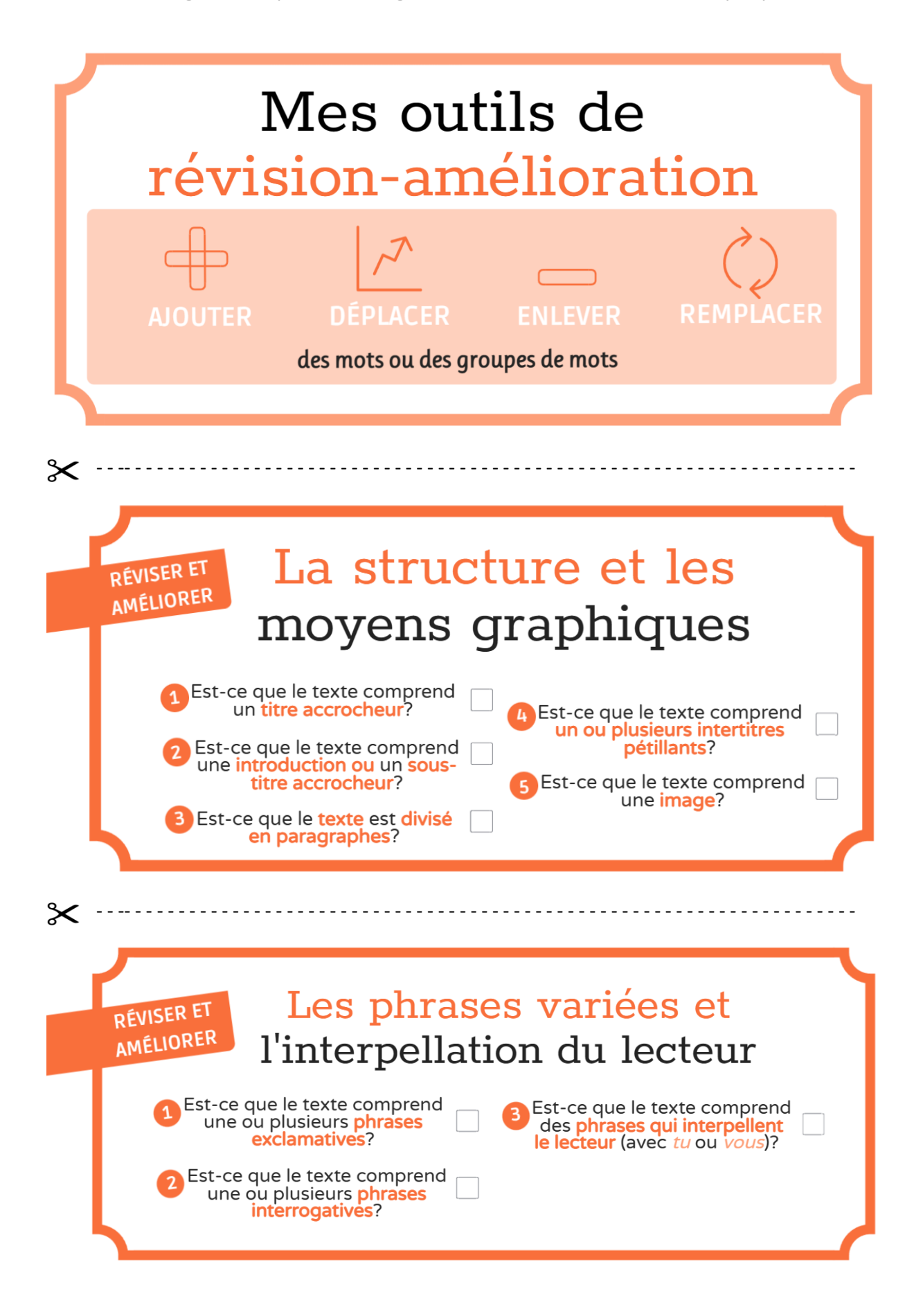

Tableaux d'ancrage de la séquence d'enseignement sur l'article d'information, 3<sup>e</sup> cycle primaire

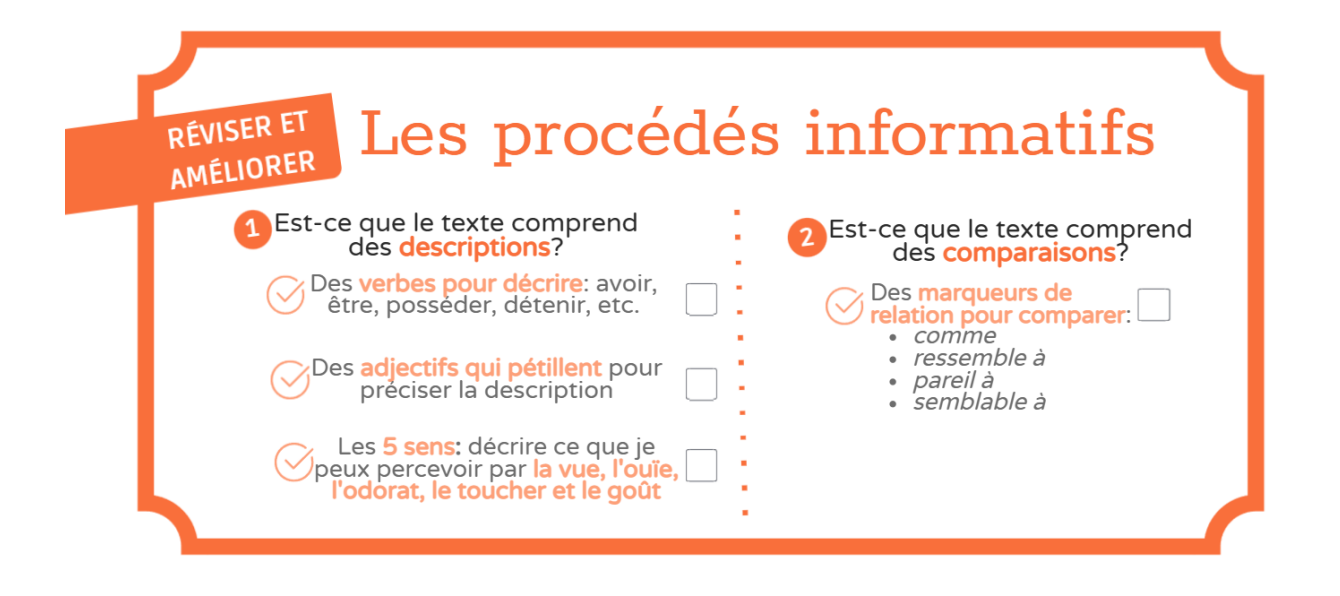

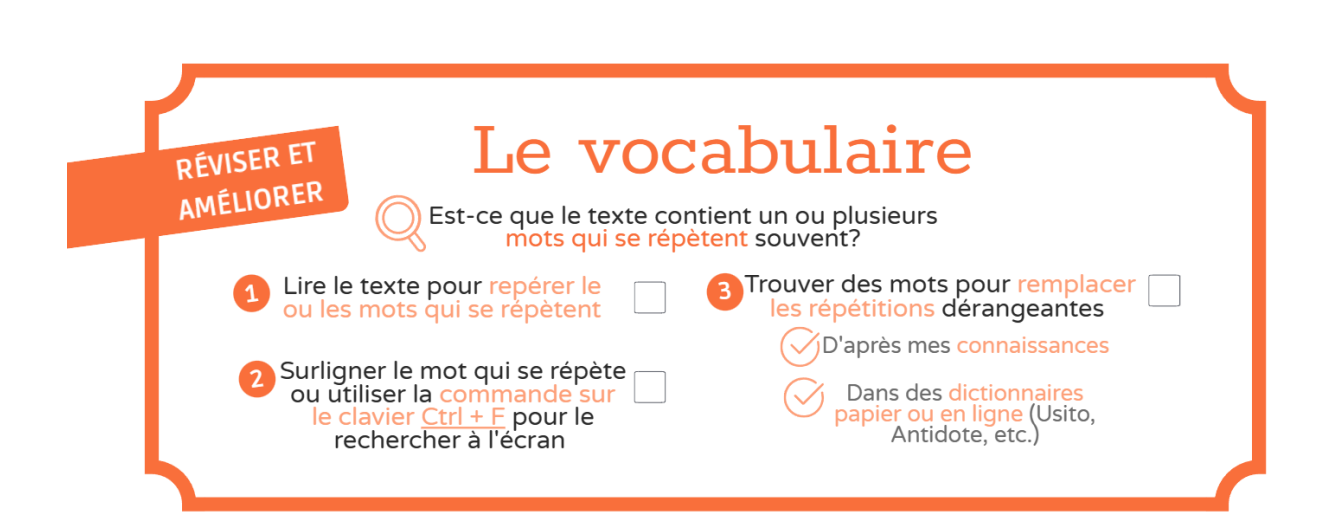

⊱⊱

- - -- - - - - - - - - - - - - - - - - - - - - - - - - - - - - - - - - - - - - - - - - - - - - - - - - - - - - - - - - - - - - - - - - - - -